# **RB-DEED8 and RB-DEDD8**

# **Command Protocol**

©Sonifex Ltd, 2013 All Rights Reserved Revision 1.00, November 2013 Sonifex Ltd, 61, Station Road, Irthlingborough, Northants, NN9 5QE, England. Tel: +44 (0)1933 650 700 Fax: +44 (0)1933 650 726 Email: sales@sonifex.co.uk Website: http://www.sonifex.co.uk

Information in this document is subject to change without notice and does not represent a commitment on the part of the vendor. Sonifex Ltd shall not be liable for any loss or damage whatsoever arising from the use of information or any error contained in this document.

No part of this document may be reproduced or transmitted in any form or by any means, electronic or mechanical, including photocopying, recording, information storage and retrieval systems, for any purpose other than the purchaser's personal use, without the express written permission of Sonifex Ltd. Unless otherwise noted, all names of companies, products and persons contained herein are part of a completely fictitious adaptation and are designed solely to document the use of Sonifex product.

# **Table of Contents**

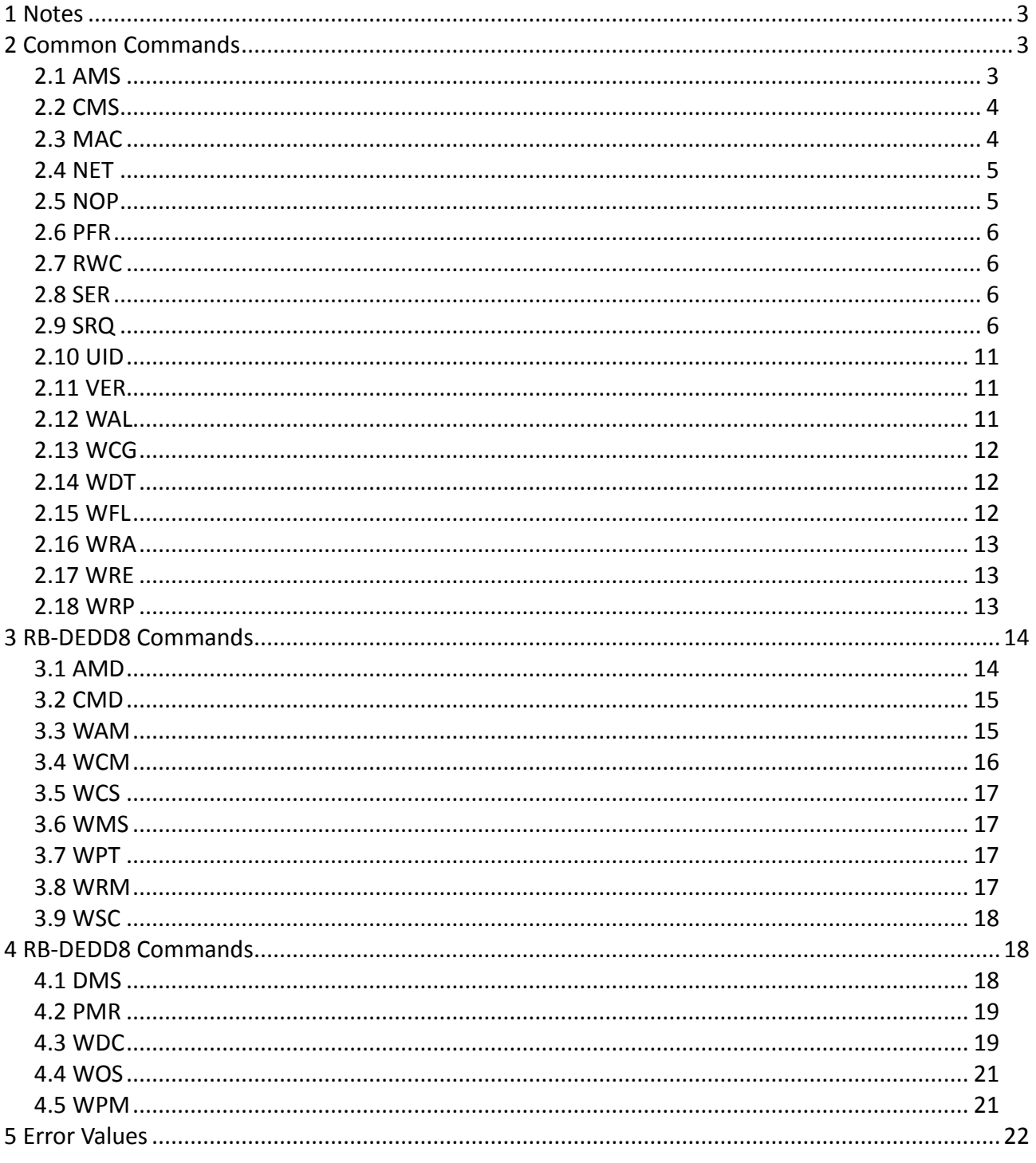

# **1 Notes**

TCP connections must be made to port 31780.

All commands are sent as strings. These strings can be terminated with  $\ln \ln \ln \ln x$  or  $\ln \ln x$ necessary.

Unless otherwise stated, all numbers used in commands are in Hexadecimal format.

If a number (n) appears before a square bracket, then this data is repeated n times. For example if a command appears as CMD:2[x,y,z,] then the actual command sent is CMD:x,y,z,x,y,z

# **2 Common Commands**

## *2.1 AMS*

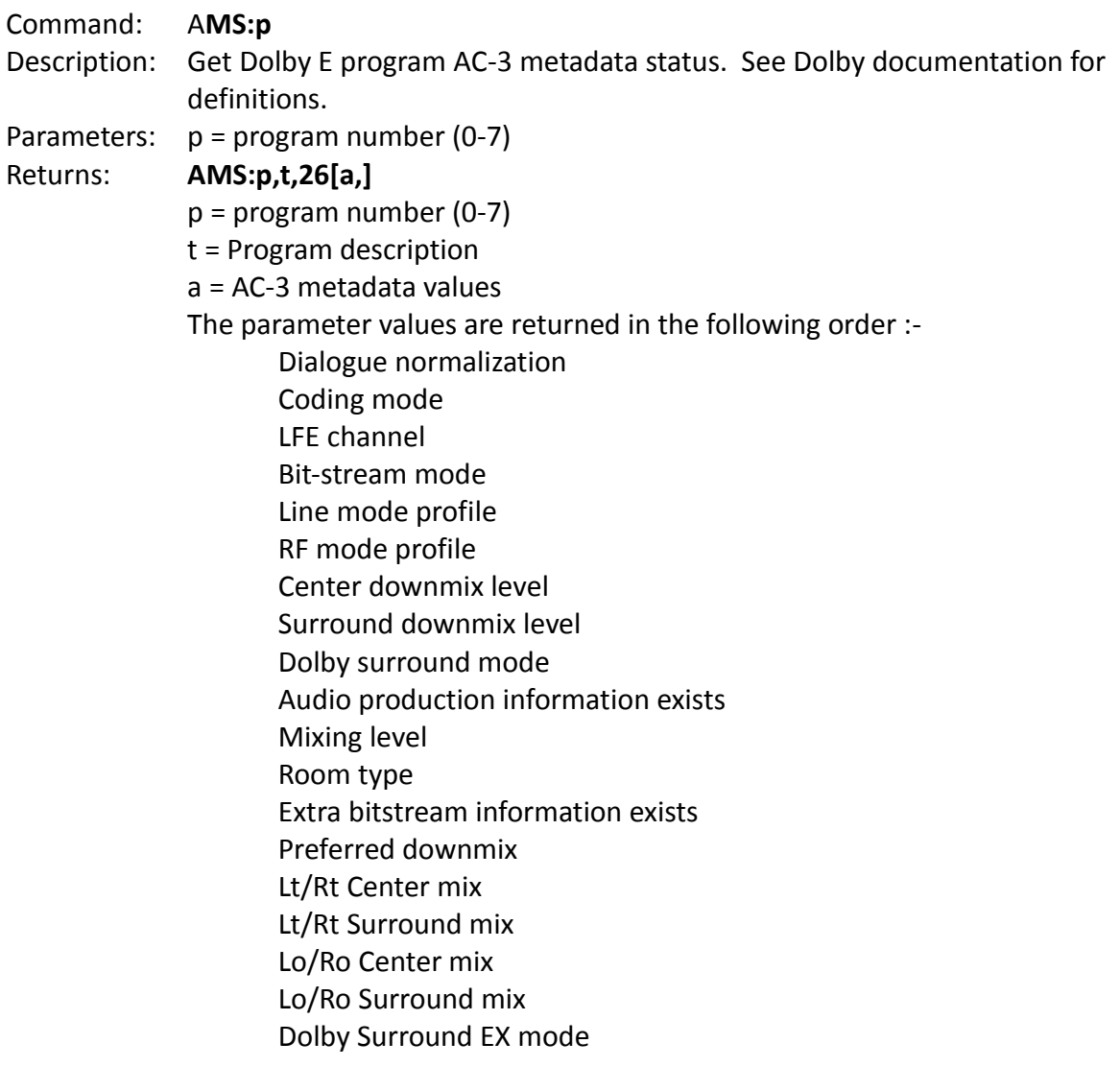

DC Filter Low-pass filter LFE low-pass filter Surround phase shift Surround attenuation

## *2.2 CMS*

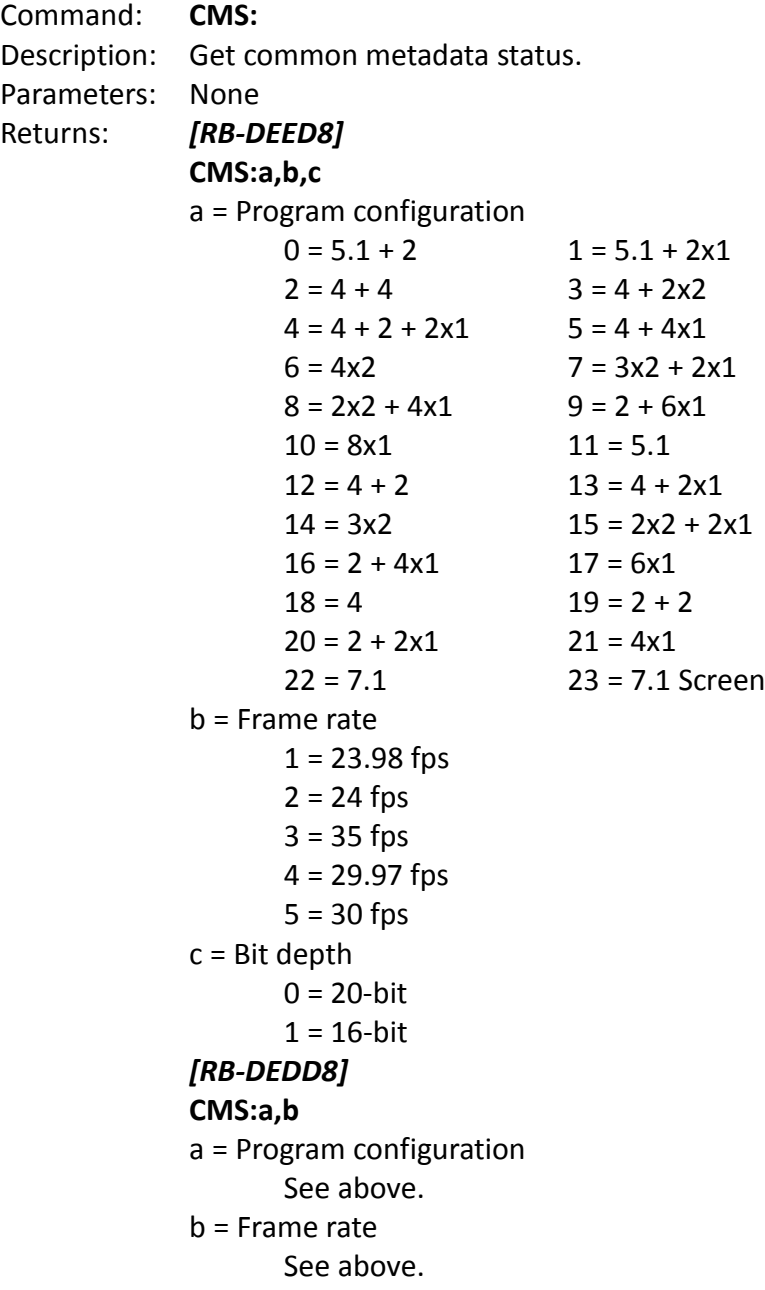

# *2.3 MAC*

Command: **MAC:** Description: Get unit MAC address.

Page 4 / 22

Parameters: None. Returns: Returns unit MAC address as a 12 character string **MAC:xxxxxxxxxxxx**

## *2.4 NET*

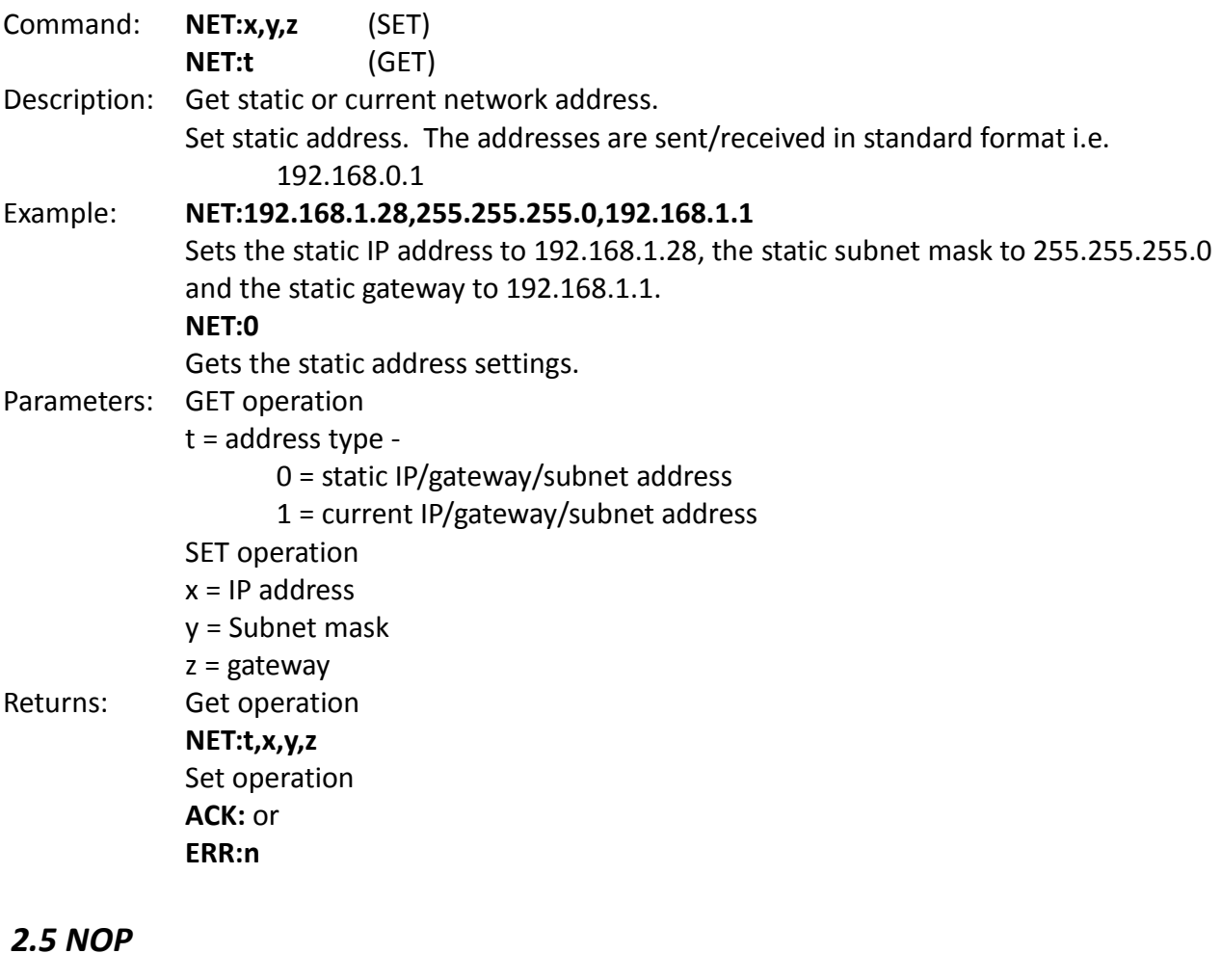

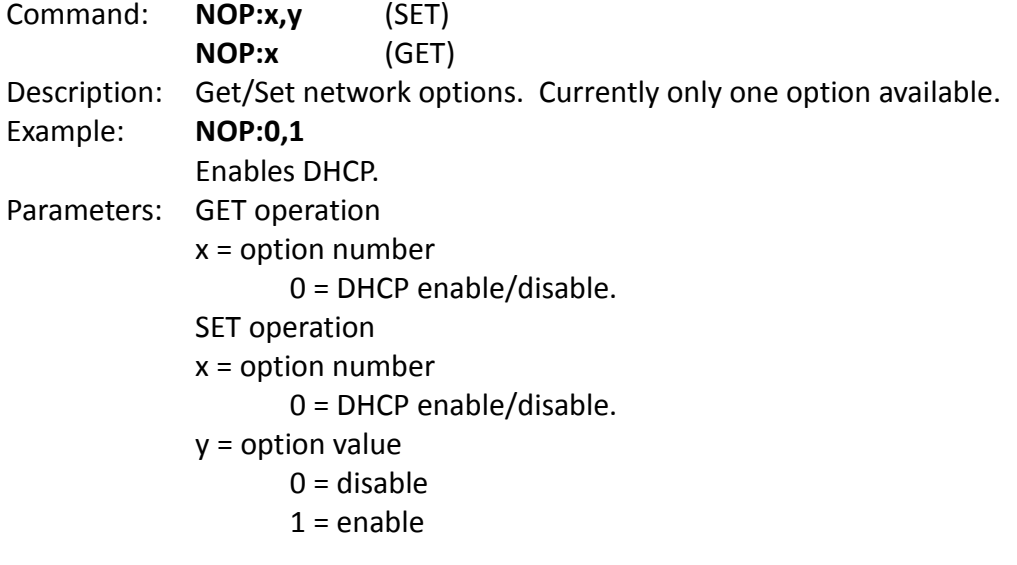

Returns: Get operation **NOP:x,y** Set operation **ACK:** or **ERR:n**

### *2.6 PFR*

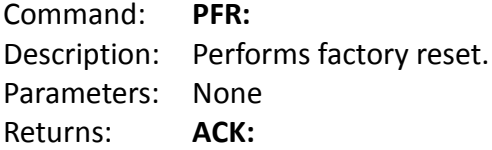

### *2.7 RWC*

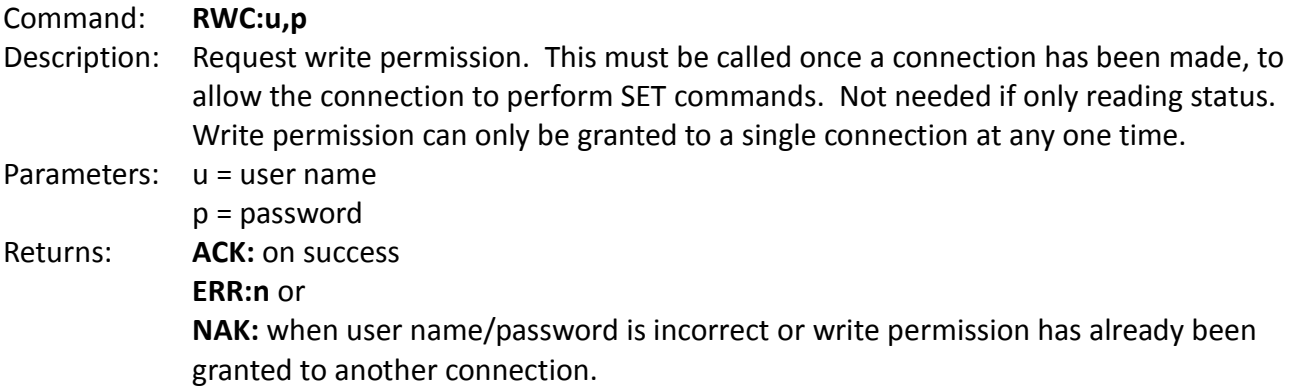

### *2.8 SER*

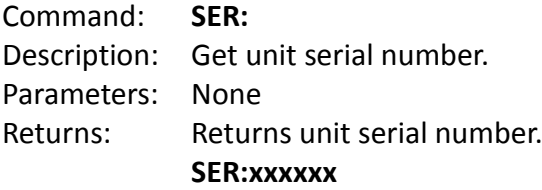

# *2.9 SRQ*

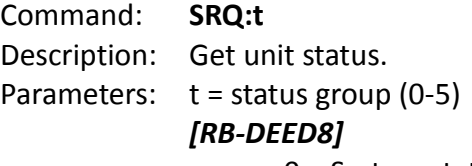

- 0 = System status
- 2 = Encoder
- 3 = External audio I/O
- 4 = Encoder inputs
- 5 = Remotes

*[RB-DEDD8]*

- 0 = System status
- 2 = Decoder
- 3 = External audio I/O
- 4 = Decoder outputs
- 5 = Remotes

#### Returns: *[RB-DEED8]*

#### *System Status*

#### **SRQ:0,a,b,c,d,e,f**

- a = Metadata
- $b =$  Encode
- c = Control lock
- d = Video ref lock
- e = Video ref rate
- f = Channel activity

### *Encoder*

#### **SRQ:2,a,b,c,d,e,f**

- a = Encoding mode
	- 0 = Dolby E encoding
	- $1 =$  Pass-through
	- 3 = Dolby E encoding test -18dBFS
	- 4 = Pass-through test -18dBFS
	- 5 = Dolby E encoding test -20dBFS
	- 6 = Pass-through test -20dBFS
	- 7 = Dolby E encoding test silence
	- 8 = Pass-through test silence
- b = Pass-through latency
	- $0 = Normal$
	- $1 =$ Minimum
- c = Pass-through SRC
	- $0 =$ Enabled
	- 1 = Disabled
- d = Output clock source
	- 0 = Video frame sync
	- $1 =$  Internal clock
	- $2 =$  Input CH $1/2$
- e = Metadata source
	- $0 =$  External
	- $1 =$  Internal
- f = Reversion mode
	- $0 =$  Last used
	- $1 =$ Internal
	- 2 = Stop encoding

#### *External audio I/O*

### **SRQ:3,a**

a = External audio termination

bit 0 = channel  $1/2$  (0 = 75 Ohm, 1 = 110 Ohm) bit 1 = channel 3/4 (0 = 75 Ohm, 1 = 110 Ohm) bit 2 = channel 5/6 (0 = 75 Ohm, 1 = 110 Ohm) bit 3 = channel 7/8 (0 = 75 Ohm, 1 = 110 Ohm) bit  $4 =$  Dolby output  $1 (0 = 75$  Ohm,  $1 = 110$  Ohm) bit  $5 =$  Dolby output 2 (0 = 75 Ohm, 1 = 110 Ohm)

#### *Encoder inputs* **SRQ:4,8[a],b**

a = Channel gain for each available channel.  $0 = -24$  dB

 $1 = -23.5$  dB...  $48 = 0$  dB  $49 = 0.5$  dB...  $96 = +24$  dB b = reserved

# *Remotes*

#### **SRQ:5,8[a]**

a = Remote output setting. See **WRA**, **WRE** and **WRP** for definitions.  $bit 0 = polarity$  $bit 1 = action$ bits 7-3 = event

### *[RB-DEDD8]*

*System status* **SRQ:0,a,b,c,d,e,f,g** a = Bit-stream format 0 = Dolby Digital 32-bit 1 = Dolby Digital 16-bit (channel 1) 2 = Dolby Digital 16-bit (channel 2) 3 = Dolby Digital 16-bit (channels 1 and 2)  $4 =$  Dolby E 24-bit 5 = Dolby E 20-bit  $6 =$  Dolby E 16-bit  $7 = PCM$ b = video sync status  $0 = OK$  $1 = error$ c = Frame rate  $1 = 23.98$  fps  $2 = 24$  fps  $3 = 25$  fps

 $4 = 29.97$  fps  $5 = 30$  fps d = Front panel lock status 0 = Not locked  $1 =$ locked e = Video ref lock f = Video ref rate g = Output activity *Decoder* **SRQ:2,18[a,]** a = Decoder parameters listed in the following order. Reserved Reserved Reserved AES channel select 0 = AES channel 1  $1 = AES$  channel 2 Stream select  $0 =$  Auto 1 = Stream select 1 2 = Stream select 2 3 = Stream select 3 4 = Stream select 4 5 = Stream select 5 6 = Stream select 6 7 = Stream select 7 Listening mode  $0 = Full$ 1 = Dolby Digital Surround EX 2 = 3 Stereo 3 = Phantom 4 = Stereo  $5 = \text{Mono}$ DRC mode  $0 =$  Line  $1 = RF$ 2 = Custom  $3 = Bypass$ DRC custom low level boost (0-10) DRC custom high level cut (0-10) DRC line low level boost (0-10) DRC line high level cut (0-10) Dialogue normalization  $0 =$  disabled

```
Sonifex Ltd. - Confidential
       1 =enabled
Pro-logic decode
       0 = disabled
       1 = enabled
PCM latency
       0 = single frame
       1 = \text{minimum}PCM metadata enable/disable
       0 = disabled
       1 = enabled
AUX output mode
      0 = Lt/Rt1 = \text{Lo/Ro}2 =Mono
       3 = Mute
AUX DRC
       0 =Line
       1 = RF
```
AUX Dolby E program select (0-7)

#### *External audio I/O*

#### **SRQ:3,10[a],b**

a = Output channel routing for each output channel

- 0 = Decoder output channel 1
- 1 = Decoder output channel 2
- 2 = Decoder output channel 3
- 3 = Decoder output channel 4
- 4 = Decoder output channel 5
- 5 = Decoder output channel 6
- 6 = Decoder output channel 7
- 7 = Decoder output channel 8
- 8 = Decoder AUX left
- 9 = Decoder AUX right
- 10-31 = Silence
- b = External audio termination
	- bit  $0 =$  Dolby input (0 = 75 Ohm, 1 = 110 Ohm)
	- bit 1 = channel  $1/2$  (0 = 75 Ohm, 1 = 110 Ohm)
	- bit 2 = channel 3/4 (0 = 75 Ohm, 1 = 110 Ohm)
	- bit 3 = channel  $5/6$  (0 = 75 Ohm, 1 = 110 Ohm)
	- bit 4 = channel 7/8 (0 = 75 Ohm, 1 = 110 Ohm)
	- bit  $5 =$  Dolby output (0 = 75 Ohm, 1 = 110 Ohm)
	- bit  $6 = AUX \frac{1}{2} (0 = 75 \text{ Ohm}, 1 = 110 \text{ Ohm})$

*Decoder outputs* **SRQ:4,10[a]**

a = Channel gain  $0 = -24$  dB  $1 = -23.5$  dB...  $48 = 0$  dB  $49 = 0.5$  dB...  $96 = +24$  dB

### *Remotes*

**SRQ:5,8[a]** a = Remote output setting. See **WRA**, **WRE** and **WRP** for definitions.  $bit 0 = polarity$  $bit 1 = action$ bits  $7-3$  = event

## *2.10 UID*

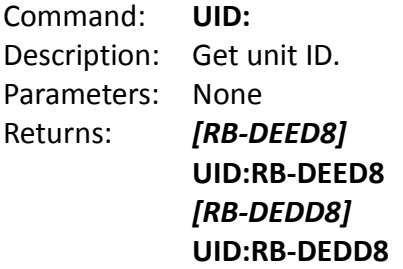

## *2.11 VER*

Command: **VER:** Description: Get version information. Note that version numbers are in decimal format. Parameters: None Returns: **VER:x.x.x,y.y.y,z.z.z.z** x = Firmware version y = FPGA version z = Dolby OEM version

## *2.12 WAL*

Command: **WAL:u,p** Description: Set user name and password for write permission. Default user name is "admin" and default password is "admin". Parameters: u = user name p = password Returns: **ACK:** or **ERR:n**

# *2.13 WCG*

Command: **WCG:x,y** Description: Set channel gain in 0.5 dB increments. Parameters: x = channel (0-25)  $y =$  gain value (0-96)  $0 = -24$  dB  $1 = -23.5$  dB...  $48 = 0$  dB  $49 = 0.5$  dB...  $96 = +24$  dB Returns: **ACK:** or **ERR:n**

## *2.14 WDT*

Command: **WDT:c,o** Description: Set digital I/O termination. Parameters: c = external audio connection number. *[RB-DEDD8] (0-5)*  $0 =$  Dolby input  $1 =$ Channel  $1/2$  $2$  = Channel  $3/4$  $3$  = Channel  $5/6$  $4$  = Channel  $7/8$ 5 = Dolby output 6 = AUX output *[RB-DEED8] (0-4)*  $0 =$ Channel  $1/2$  $1 =$ Channel  $3/4$  $2 =$ Channel  $5/6$ 3 = Channel 7/8  $4 =$  Dolby output 1 5 = Dolby output 2  $o =$  option  $(0-1)$  $0 = 75$  Ohm  $1 = 110$  Ohm Returns: **ACK:** or **ERR:n** *2.15 WFL* Command: **WFL:x**

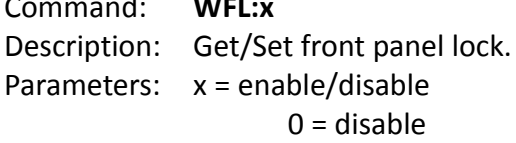

 $1$  = enable Returns: **ACK:** or **ERR:n**

### *2.16 WRA*

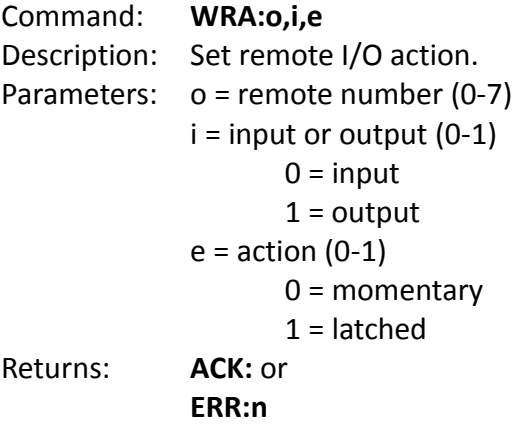

### *2.17 WRE*

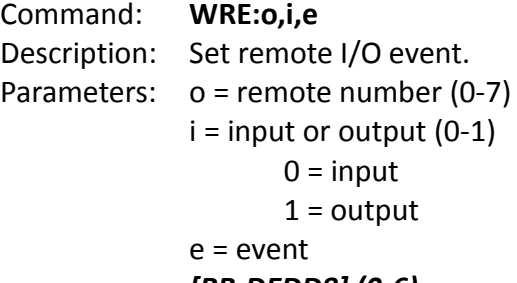

### *[RB-DEDD8] (0-6)*

 $0 = none$ 

- 1 = decoder error
- 2 = decoding Dolby E
- 3 = decoding Dolby D
- 4 = decoding PCM

### *[RB-DEED8] (0-4)*

- $0 = none$
- 1 = encoder error
- 2 = external/VANC metadata
- 3 = encoding stopped

### Returns: **ACK:** or

**ERR:n**

### *2.18 WRP*

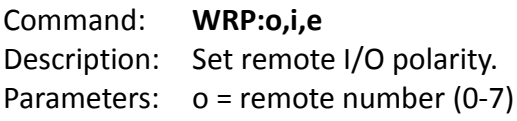

```
i = input or output (0-1)
                     0 = input1 = output
              e = polarity (0-1)
                     0 = normally active
                     1 = normally inactive
Returns: ACK: or 
              ERR:n
```
# **3 RB-DEDD8 Commands**

## *3.1 AMD*

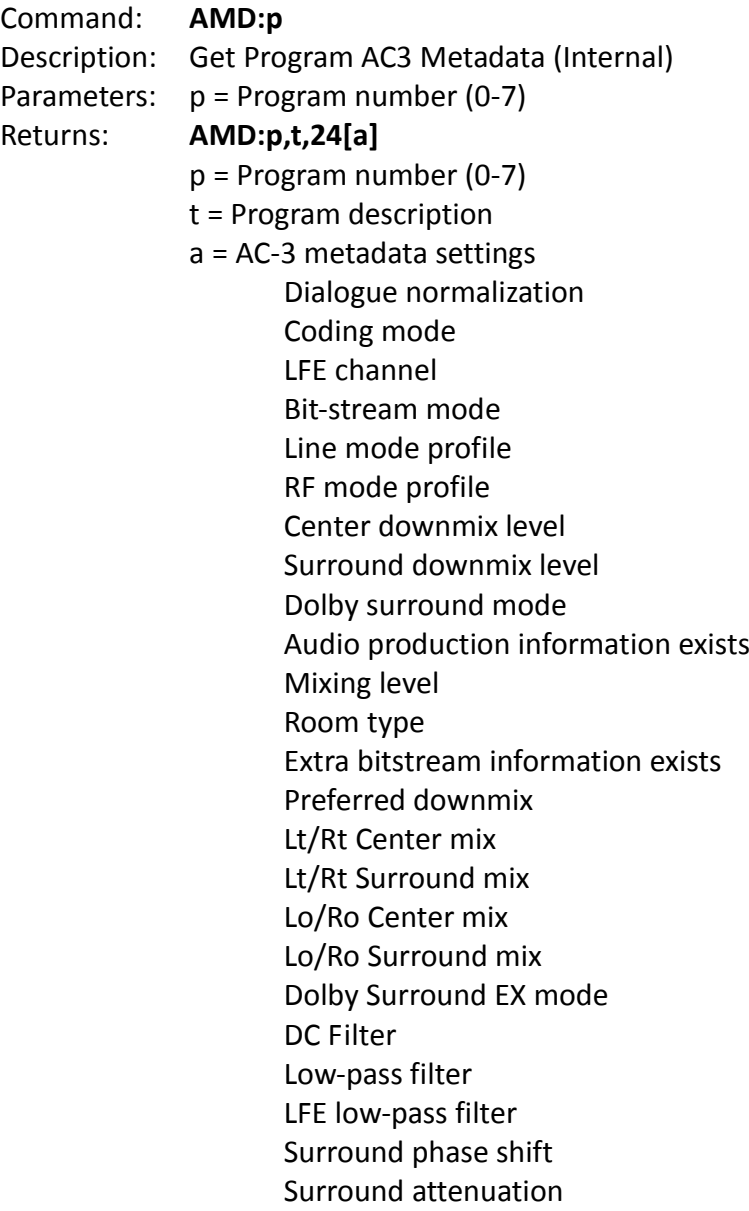

# *3.2 CMD*

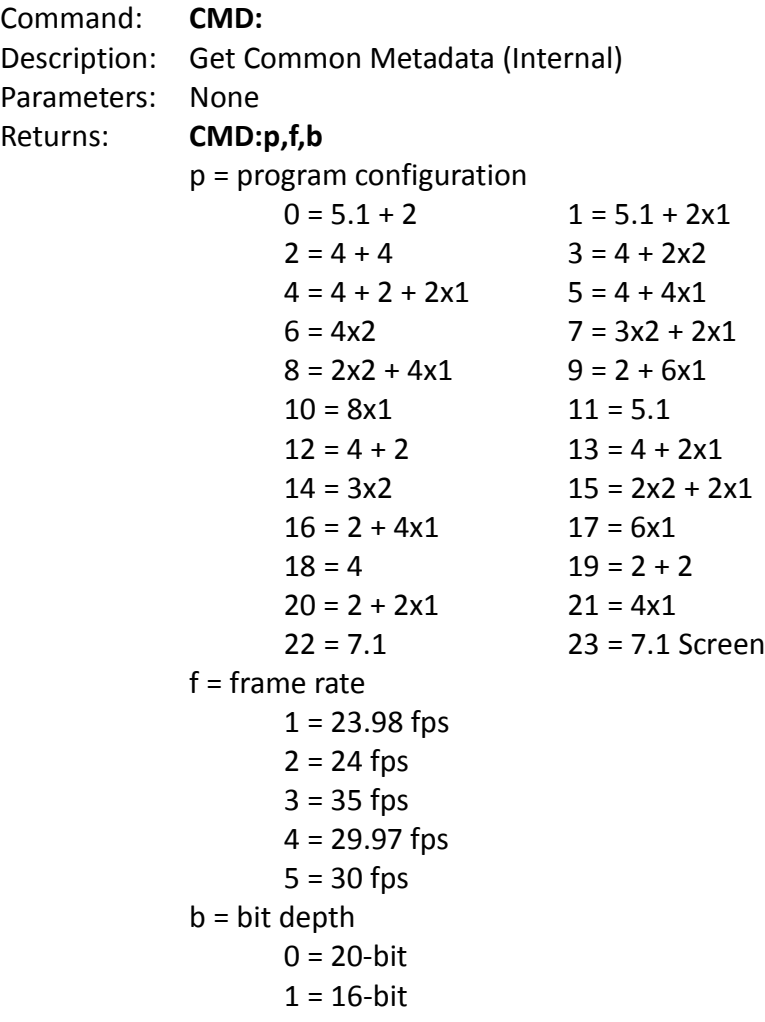

## *3.3 WAM*

- Command: **WAM:p,a,b**
- Description: Set Program AC3 Metadata (Internal)
- Parameters:  $p = program number (0-7)$ 
	- a = parameter number (0-23)
		- 0 = Dialogue normalization
		- $1 =$  Coding mode
		- 2 = LFE channel
		- 3 = Bitstream mode
		- 4 = Line mode profile
		- 5 = RF mode profile
		- 6 = Center downmix level
		- 7 = Surround downmix level
		- 8 = Dolby surround mode
		- 9 = Audio production information exists
		- 10 = Mixing level

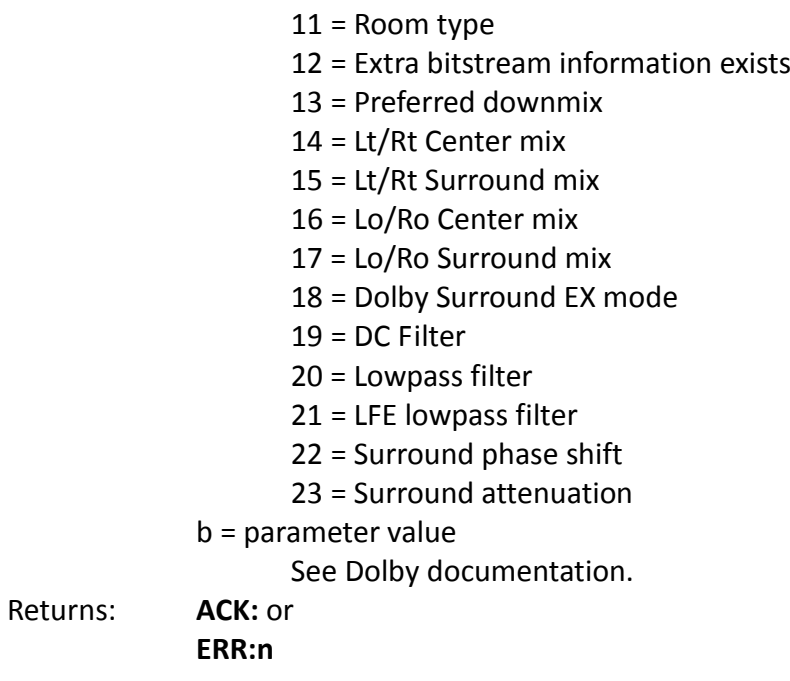

### *3.4 WCM*

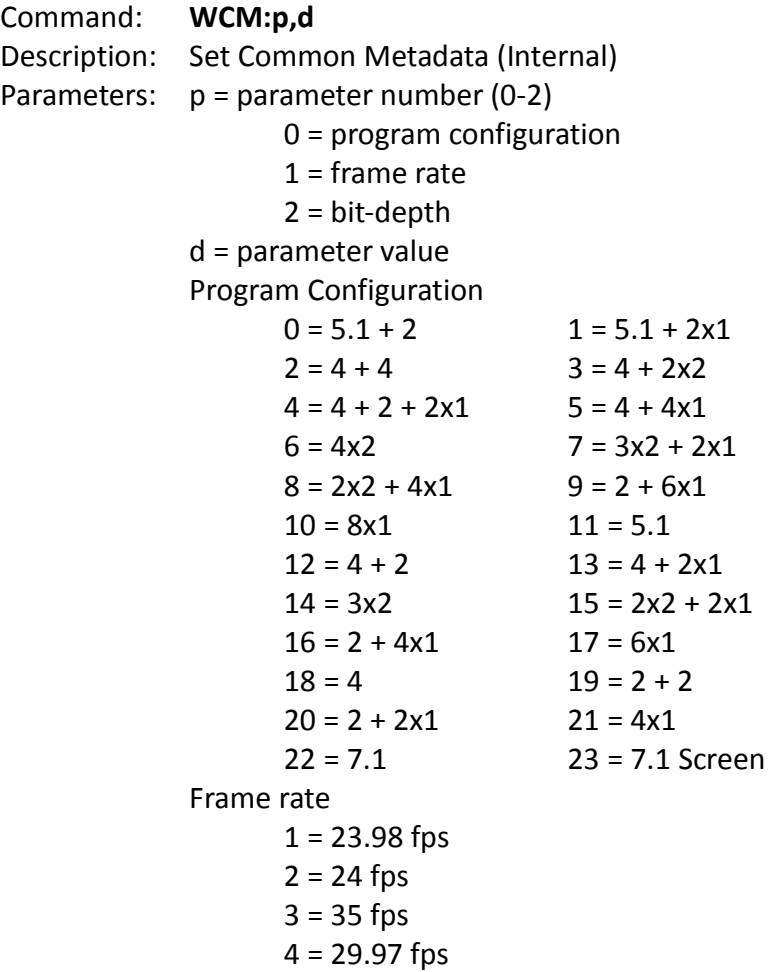

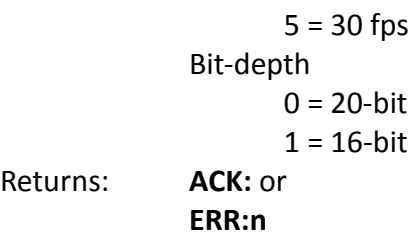

# *3.5 WCS*

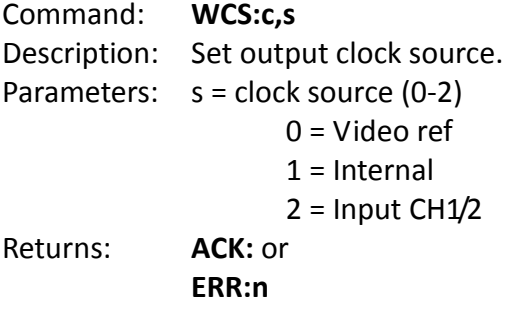

# *3.6 WMS*

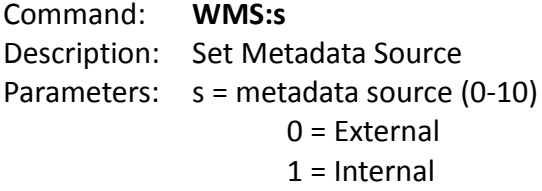

# *3.7 WPT*

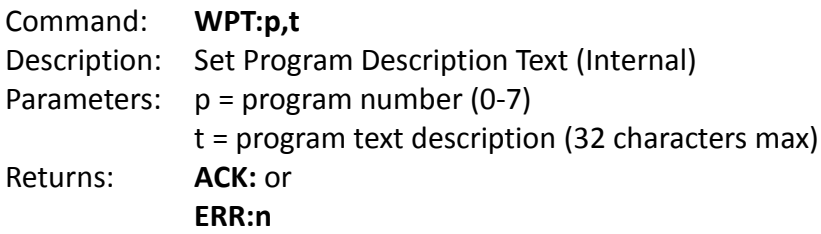

## *3.8 WRM*

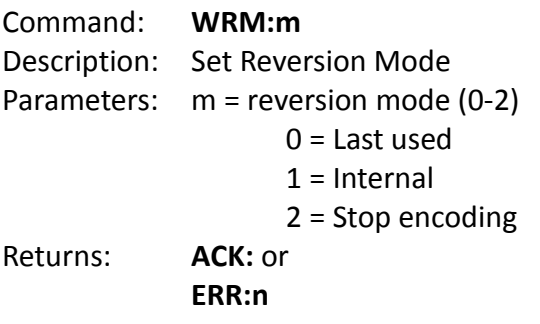

# *3.9 WSC*

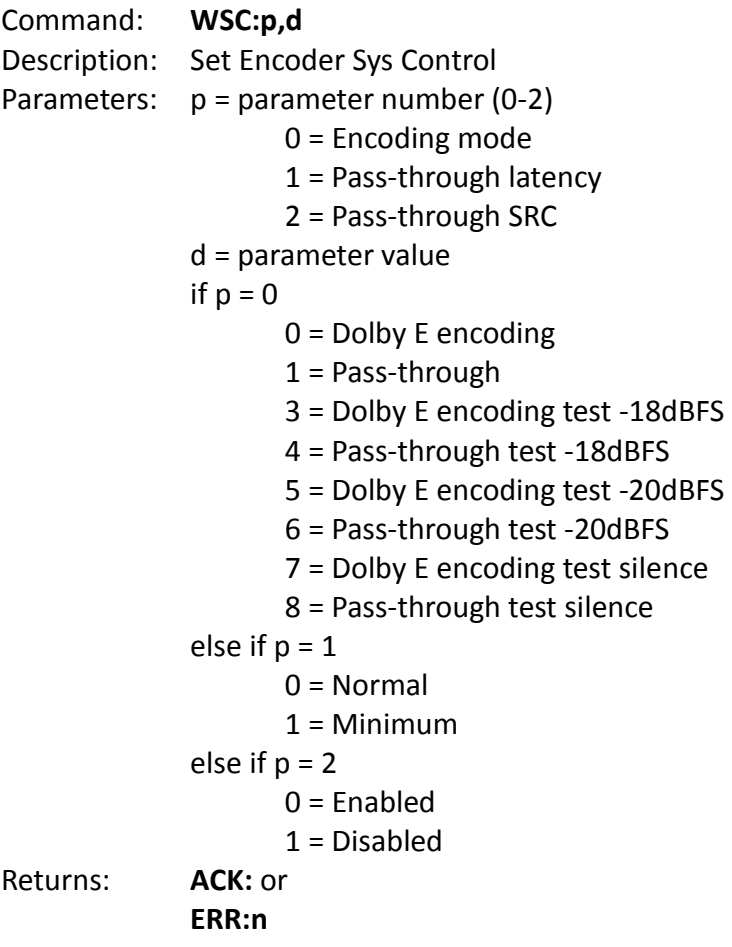

# **4 RB-DEDD8 Commands**

## *4.1 DMS*

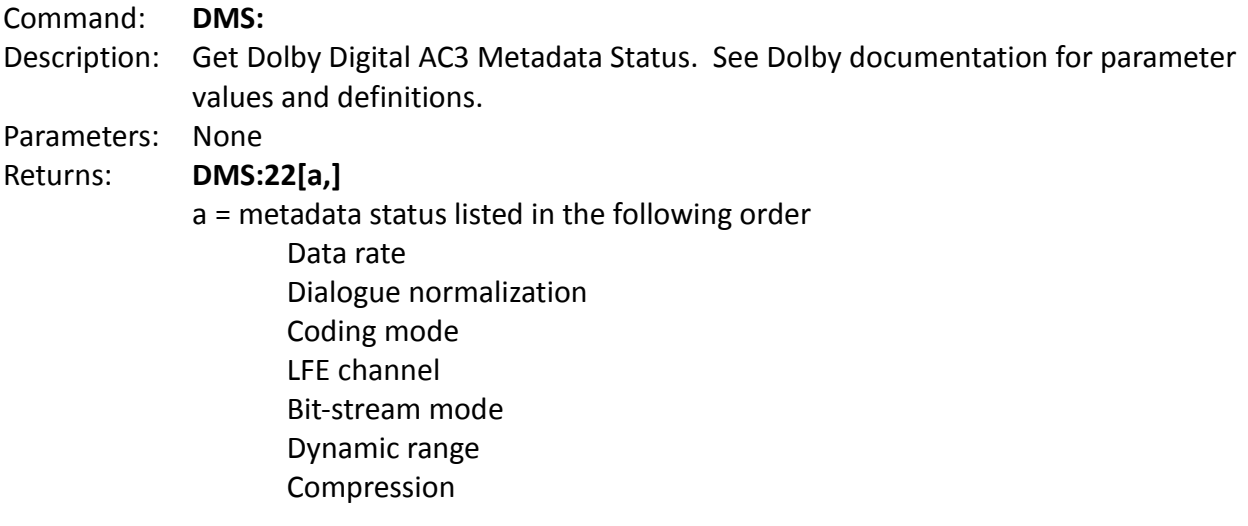

Center mix level Surround mix level Dolby Surround mode Audio production information exists Mix level Room type Extra bit stream information exists Preferred downmix Lt/Rt Center mix Lt/Rt Surround mix Lo/Ro Center mix Lo/Ro Surround mix Dolby Surround EX mode

### *4.2 PMR*

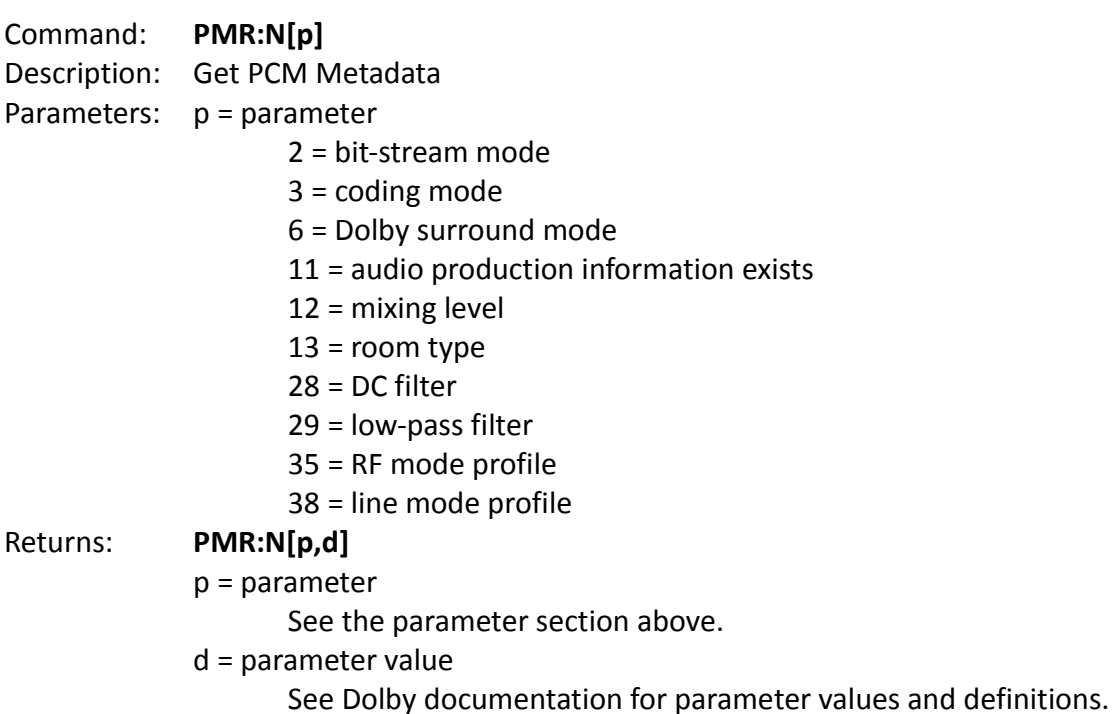

# *4.3 WDC*

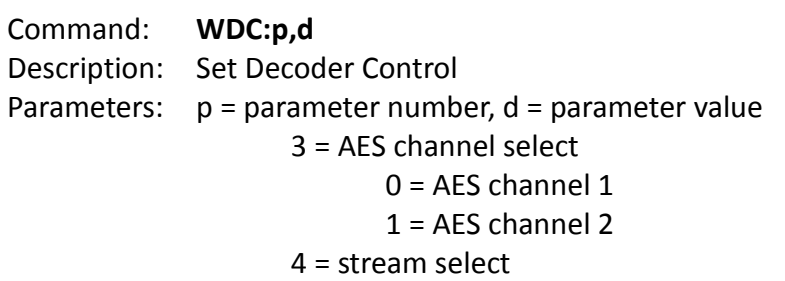

 $0 =$  Auto 1 = Stream select 1 2 = Stream select 2 3 = Stream select 3 4 = Stream select 4 5 = Stream select 5 6 = Stream select 6 7 = Stream select 7 5 = listening mode  $0 =$ Full 1 = Dolby Digital Surround EX 2 = 3 Stereo 3 = Phantom 4 = Stereo  $5 =$ Mono 6 = DRC mode  $0 =$ Line  $1 = RF$ 2 = Custom  $3 = Bypass$ 7 = DRC custom low level boost (0-10) 8 = DRC custom high level cut (0-10) 9 = DRC line low level boost (0-10) 10 = DRC line high level cut (0-10) 12 = Dialogue normalization  $0 =$  disabled  $1$  = enabled 13 = Pro-logic decode  $0 =$  disabled  $1$  = enabled 14 = PCM latency  $0 =$  single frame  $1 = \text{minimum}$ 15 = PCM metadata enable/disable  $0 =$  disabled  $1 =$ enabled 16 = AUX output mode  $0 = Lt/Rt$  $1 = \text{Lo/Ro}$  $2 =$ Mono  $3 =$  Mute  $17 = AUX DRC$  $0 =$  Line  $1 = RF$ 18 = AUX Dolby E program select (0-7)

Sonifex Ltd. - Confidential

Returns: **ACK:** or **ERR:n**

### *4.4 WOS*

Command: **WOS:c,s** Description: Routes a channel to an external audio output. Parameters:  $c =$  external audio output channel (0-9)

- $0 =$ channel 1  $1$  = channel  $2$
- $2$  = channel 3
- $3 =$ channel 4
- $4$  = channel 5
- 
- $5 = \text{channel } 6$
- $6 =$ channel 7
- 7 = channel 8
- $8 = AUX$  left
- $9 = AUX$  right
- $s = source (0-31)$ 
	- 0 = Decoder output channel 1
	- 1 = Decoder output channel 2
	- 2 = Decoder output channel 3
	- 3 = Decoder output channel 4
	- 4 = Decoder output channel 5
	- 5 = Decoder output channel 6
	- 6 = Decoder output channel 7
	- 7 = Decoder output channel 8
	- 8 = Decoder AUX left
	- 9 = Decoder AUX right
	- 10-31 = Silence

Returns: **ACK:** or

**ERR:n**

### *4.5 WPM*

- Command: **WPM:p,d** Description: Set PCM Metadata Parameters: p = parameter number 2 = bit-stream mode 3 = coding mode 6 = Dolby surround mode 11 = audio production information exists 12 = mixing level  $13$  = room type
	- 28 = DC filter

```
29 = low-pass filter
                    35 = RF mode profile
                    38 = line mode profile
             d = parameter value
                    See Dolby documentation for parameter values and definitions.
Returns: ACK: or
```
**ERR:n**

# **5 Error Values**

When an error occurs on a particular command. **ERR:** will be returned along with an error code. These codes are described below.

- $0 = no error$ .
- 2 = unknown command.
- 3 = incorrect number of parameters.
- 4 = one or more of the parameters contained an invalid value.

6 = read only. A SET command was sent when the connection has no write permission.